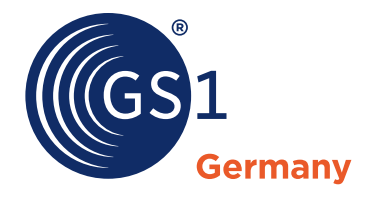

# 500 3450001 450001

2 元

# Prüfziffernliste für GTIN und NVE/SSCC – Ihr Schlüssel zur sicheren Identifikation

**Sie ist das Sicherheitsnetz für Ihre GTIN und NVE/SSCC: die Prüfziffer. Als letzte Ziffer jeder Identifikationsnummer sichert sie mithilfe eines speziellen Algorithmus ab, dass die vorausgehende Nummernfolge fehlerfrei eingegeben wurde bzw. gelesen werden kann. Doch wie finden Sie die richtige Prüfziffer? Schnell und ohne manuellen Aufwand hilft die Prüfziffernliste von GS1 Germany.** 

Grundlage für die automatische Identifikation: Als GS1 Complete Kunde erhalten Sie eine Globale Lokationsnummer (GLN), auf Basis derer Sie Ihre Produkte mit der Globalen Artikelnummer (GTIN) weltweit eindeutig identifizieren können. Auch die Nummer der Versandeinheit (englisch Serial Shipping Container Code, NVE/ SSCC), mit der Ihr Transportgut überall entlang der Lieferkette identifiziert werden kann, basiert auf dieser GLN.

Beide Idente – sowohl GTIN als auch NVE/SSCC – werden erst durch die Prüfziffer an der letzten Stelle der Nummernfolge vervollständigt. Sie sichert aufgrund ihres speziellen Rechenverfahrens die Korrektheit der erfassten Daten ab. Es gilt: Nur wenn die vorangegangene Ziffernfolge durch die Prüfziffer als logisch erkannt wird, gelingt die

automatische Identifikation. Somit trägt die Prüfziffer gleichzeitig zur Effizienz und zum Schutz Ihrer Warenwirtschaft bei.

#### **Prüfziffer finden, leicht gemacht**

Zur richtigen Prüfziffer für Ihr Ident gelangen Sie auf unterschiedlichen Wegen: Sie können die Prüfziffer anhand des bekannten Algorithmus selbst berechnen oder eine entsprechende Software dafür verwenden. Zudem steht Ihnen der kostenlose Prüfziffernrechner von GS1 Germany zur Verfügung: Nach manueller Eingabe jeder einzelnen Identifikationsnummer ermittelt das System die jeweilige Prüfziffer (www.gs1-germany.de/gs1-consult/services-tools/pruefziffernrechner).

Ihnen ist dieser manuelle Aufwand zu umständlich? Dann bestellen Sie ganz komfortabel die Prüfziffernliste bei GS1 Germany. In der Liste finden Sie Ihr vollständiges Ident mit allen Ziffern inklusive der Prüfziffern – und zwar für sämtliche Ziffernkombinationen. Unsere Garantie: Mit der Prüfziffernliste vermeiden Sie Fehler in der Datenerfassung oder -übermittlung, die kostspielige Korrekturen nach sich ziehen können. Bestellmöglichkeiten für Ihre Prüfziffernliste finden Sie auf der Rückseite oder unter www.gs1-germany.de

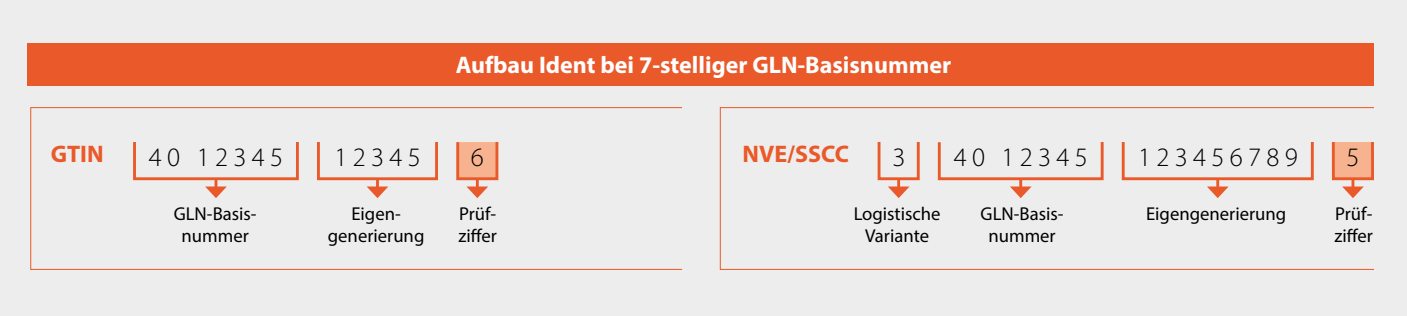

# FAXBESTELLUNG F+49 221 94714-7290

### Leistungsauswahl und Bestellung

Bitte erstellen Sie auf Basis unserer Globalen Lokationsnummer (GLN) die entsprechenden GTIN inklusive Prüfziffern.

#### **Leistungsauswahl\***

145,– Euro (zzgl. ges. MwSt.) für 100.000 GTIN (7-stellige Basisnummer) ✔

95,– Euro (zzgl. ges. MwSt.) für 10.000 GTIN (8-stellige Basisnummer)

55,– Euro (zzgl. ges. MwSt.) für 1.000 GTIN (9-stellige Basisnummer)

#### **Versand der CSV-Datei\***

 $\overline{\mathscr{P}}$  Zustellung der GTIN-Liste mit Prüfziffern per E-Mail

Zustellung der GTIN-Liste mit Prüfziffern per E-Mail sowie per Postversand auf USB-Stick (Aufpreis 10,– Euro zzgl. ges. MwSt.)

#### **Prüfziffernliste für GTIN (Artikelnummern) Prüfziffernliste für NVE/SSCC (Transporteinheiten)**

Bitte erstellen Sie auf Basis unserer Globalen Lokationsnummer (GLN) 10 Mio. NVE/SSCC inklusive Prüfziffern.

#### **Leistungsauswahl\***

185,– Euro (zzgl. ges. MwSt.) für 10 Mio. NVE/SSCC

Die NVE/SSCC werden mit der marktüblichen Reserveziffer "3" bereitgestellt.

#### **Versand**

Die Prüfziffernliste für NVE/SSCC wird Ihnen von GS1 Germany als Download zur Verfügung gestellt. Sie erhalten eine E-Mail mit dem entsprechenden Link, der für vier Wochen gültig ist.

## Kontaktdaten und Modalitäten \* \* Plichtfelder

#### **Absender\***

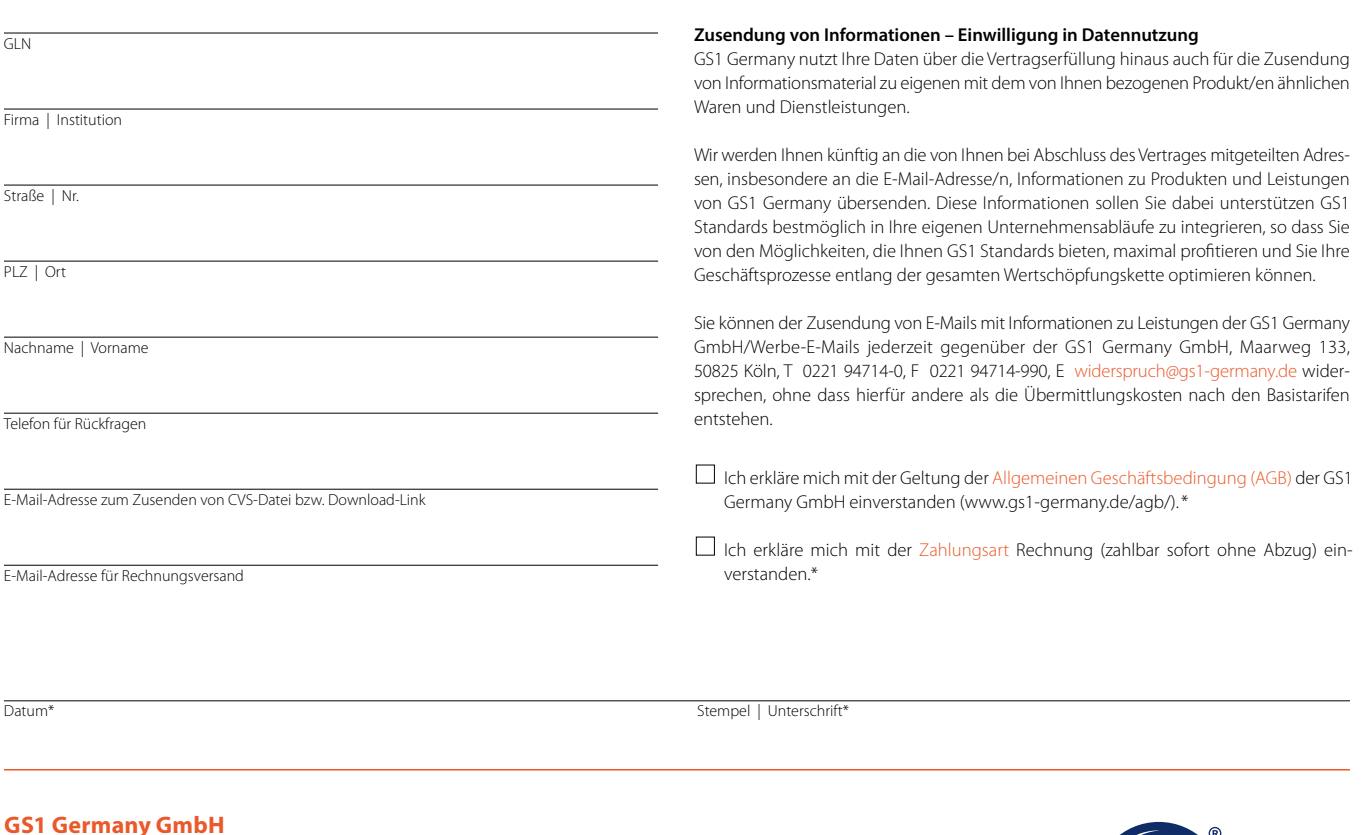

#### Maarweg 133 | 50825 Köln T +49 221 94714-333 | F +49 221 94714-7290 | E antrag@gs1-germany.de

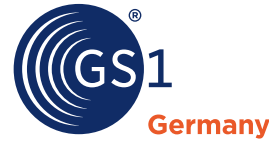